# Le disque dur

# 1. Définition

Le disque dur est une mémoire de masse magnétique. Il est quasi indispensable au fonctionnement du PC.

Il permet de sauvegarder le système d'exploitation (OS), les programmes et tous les fichiers de l'utilisateur. Il les conserve en mémoire lorsque l'ordinateur n'est plus alimenté.

Il est nommé HDD (Hard Disk Drive) dans le vocabulaire anglo-saxon.

Rapide historique :

Inventé en 1956 par IBM, le premier disque dur (IBM350) avait une capacité de 5 Mo. Il était composé de 50 plateaux de 24'' de diamètres (61 cm).

En 50 ans la capacité des disques durs a été multipliée par 500 000 (1 To en 2007). En 30 ans la place occupée par 1 bit à la surface du disque a été divisée par 100 000 (amélioration de la capacité de stockage, de l'encombrement, du temps d'accès et du coût).

En 29 ans le prix du Mo a été divisé par 1,3 millions. Chez SEAGATE, par exemple, le coût du Mo est passé de 300\$ en 1979 à 0,00022\$ en 2008.

2. Structure du disque dur

Un disque dur est constitué de plusieurs disques rigides (ou plateaux) en aluminium, verre ou céramique. Ces disques sont entraînés en rotation à une vitesse fixe. Les vitesses les plus courantes sont 5400 tr/mn, 7200 tr/mn, 10000 tr/mn et 15000 tr/mn.

Des têtes de lecture situées de chaque coté d'un plateau, à quelques nanomètres de sa surface, viennent lire ou écrire les données.

Toutes les têtes de tous les plateaux se déplacent en même temps.

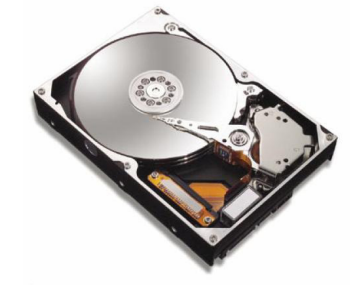

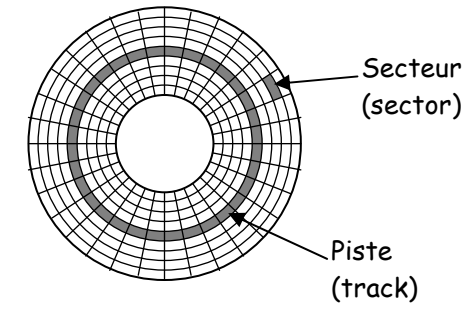

Les surfaces des disques sont divisées en pistes concentriques et en secteurs.

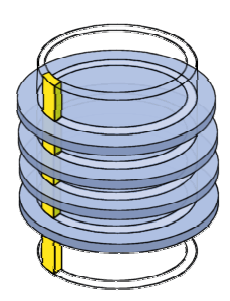

On appelle cylindre l'ensemble des données situées sur une même piste de plateaux différents (c'est-à-dire à la verticale les unes des autres). Le nombre de cylindres est égal au nombre de pistes sur une face d'un disque.

Le constructeur fournit fréquemment les caractéristiques CHS (Cylinders Heads Sectors) La taille d'un secteur étant de 512 octets, on peut alors calculer la capacité du disque dur :

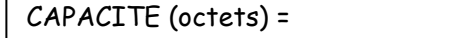

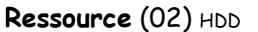

Alternative au CHS : La structure CHS des disques durs induit un gaspillage de place à la surface du disque dû à la volonté d'intégrer la même quantité de données sur les secteurs les plus proches du centre et ceux les plus éloignés. C'est la raison pour laquelle les constructeurs ont implémenté la solution technologique ZBR (Zone Bit Recording) sur les disques durs récents.

Cette technologie consiste à définir différentes zones sur le disque en fonction de leur éloignement du centre du disque. Le nombre de secteur par piste est alors ajusté dans chaque zone (plus on s'éloigne du centre plus les secteurs sont nombreux) On obtient alors une plus grande homogénéité en terme de densité de bit entre les différents secteurs.

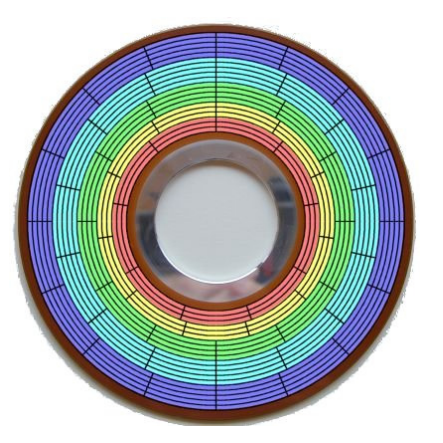

Il n'est plus possible de calculer la capacité des disques basés sur cette technologie.

## 3. Interconnexion avec la carte mère

Il existe différents types d'interface de connexion des disques durs. Leurs performances sont en évolution permanente.

L'interface IDE (Integrated Drive Electronics) est la plus répandue dans les ordinateurs de bureau jusqu'à présent. Elle utilise le protocole ATA (Advanced Technology Attachment) et l'on considère bien souvent ATA et IDE comme des synonymes.

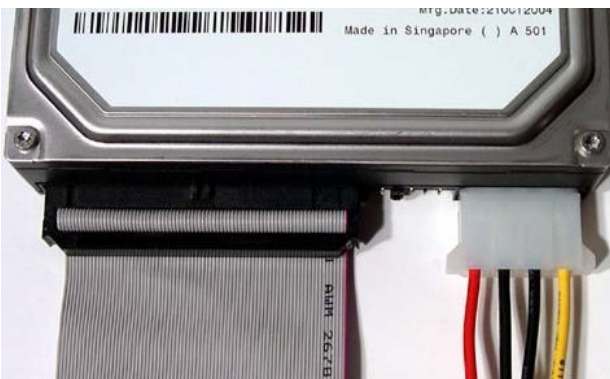

La liaison entre le périphérique et la carte mère se fait par l'intermédiaire d'un câble en nappe. A l'origine ce câble comportait 40 conducteurs, il en comporte aujourd'hui 80 (interposition d'un fil de masse entre chaque conducteur) depuis l'ATA100.

Une interface IDE permet de connecter 2 périphériques qui doivent être configurés, à l'aide de cavaliers, en maître ou esclave.

Les évolutions des normes ATA et IDE ont

permis en particulier d'accroître les taux de transfert des données pour atteindre 133 Mo/s, avec l'Ultra-DMA/133.

L'interface SATA (Serial ATA) est de plus en plus présente dans les PC de bureau. Elle apporte un gain de vitesse et la possibilité de se connecter à chaud (hot-plug)

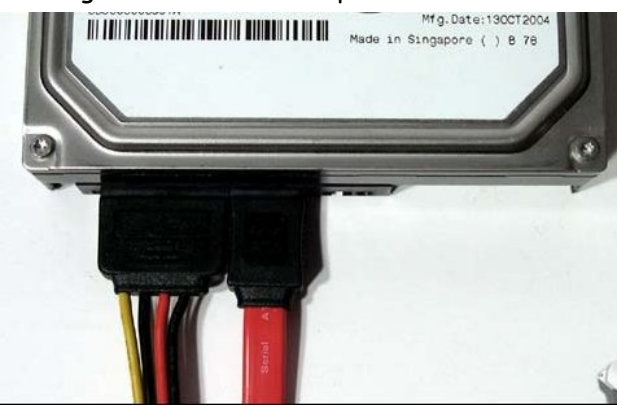

Les premiers modèles de SATA, apparus en 2003, permettent un débit théorique de 150Mo/s. La vitesse de transfert a été portée à 300 Mo/s avec le SATA II. Mais elle devrait encore doubler (600Mo/s) avec la révision 3 de la norme.

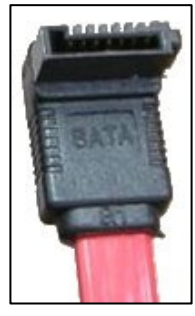

Connecteur de donnée SATA

e-SATA ( external-SATA) est une adaptation du protocole SATA au branchement de périphériques externes. Le protocole est identique afin de pouvoir utiliser les mêmes équipements. La longueur maximale du câble est de 2 mètres.

# L'interface SCSI (Small Computer System Interface) est un standard définissant un bus

informatique permettant de relier une unité centrale à des périphériques.

Cette technologie bien plus performante que l'IDE reste également beaucoup plus chère et donc largement moins utilisée. Elle offre des taux de transfert pouvant aller, pour le SCSI 3, jusqu'à 640 Mo/s.

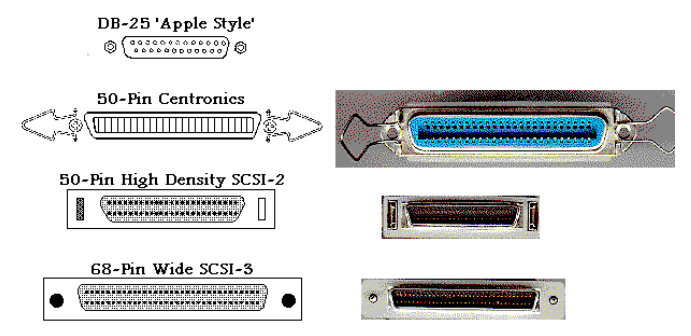

### L'interface SAS (Serial Attached SCSI)

Le Serial Attached SCSI est une technologie récente (2004) d'interface pour disque dur. Elle constitue une évolution des bus SCSI en terme de performance et apporte le mode de transmission séries de l'interface SATA.

On ne trouve, à l'heure actuelle, l'interface SAS que sur des unités centrales pour lesquelles on exige un haut niveau de performance, en particulier sur des serveurs.

Les avantages du SAS :

- Taux de transfert de 3Gb/s
- Rétro compatibilité des équipements SAS avec les équipements SATA (un disque SATA peut être connecté à un contrôleur SAS)
- Pas de partage du bus ni de bande passante entre les disques connectés. Chaque disque offre un débit exclusif de 3Gb/s.
- Technologie Hot plug (connexion à chaud)
- Utilisation interne ou externe (longueur maxi des câbles : 6m)

#### L'interface USB (Universal Serial Bus) est utilisée exclusivement pour les disques durs externes.

L'interface USB est utilisée pour l'interconnexion de nombreux périphériques avec l'unité centrale. Elle est notamment extrêmement courante pour la liaison des disques durs externes. Elle permet dans certains cas de fournir l'alimentation nécessaire au fonctionnement du disque (+5v mais courant inférieur à 500mA) et permet de s'affranchir d'une éventuelle alimentation supplémentaire. L'interface USB supporte le hot plug.

Il existe actuellement 3 normes USB spécifiant les vitesses de transmission maximales :

- USB 1.1 (1998) : 12 Mb/s
- USB 2.0 (2000) : 480 Mb/s
- USB 3.0 (2009) : 4,8 Gb/s (soit 600 MB/s)
- 4. Le partitionnement du disque dur

Le partitionnement d'un disque dur consiste à créer des zones sur le disque dont les données ne seront pas mélangées. Cela sert par exemple à installer des systèmes d'exploitation différents n'utilisant pas le même système de fichiers. Un autre objectif peut être la volonté de séparer le système d'exploitation des données stockées.

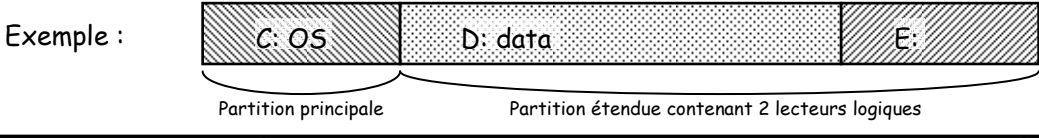

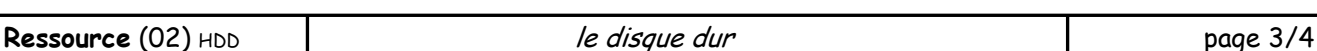

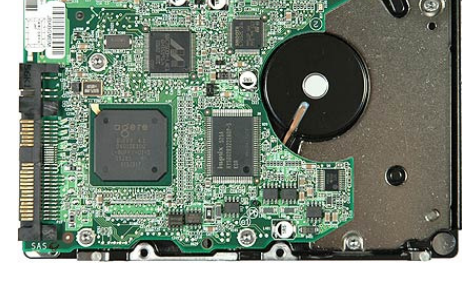

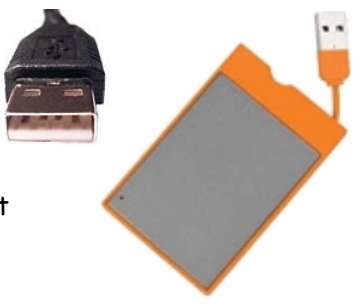

Lors du partitionnement du disque, la table de partition est créée. Elle est également nommée MBR (Master Boot Record). Elle contient une description des différentes partitions présentes sur le disque (type de partition, nombre de secteurs de la partition, position de la partition, indication "partition active", …)

Le type de partition indique quel système est utilisé pour la table d'allocation de fichier. Exemples chez Microsoft : FAT16, FAT32 ou NTFS.

Un cluster est l'unité physique minimale accessible sur une partition. Sa taille est toujours un nombre entier de secteur, mais ce nombre peut varier selon le type et la taille de la partition. Aucun enregistrement sur le disque ne peut être plus petit qu'un cluster. Cela engendre donc un gaspillage disque lors de l'enregistrement d'un fichier. cluster

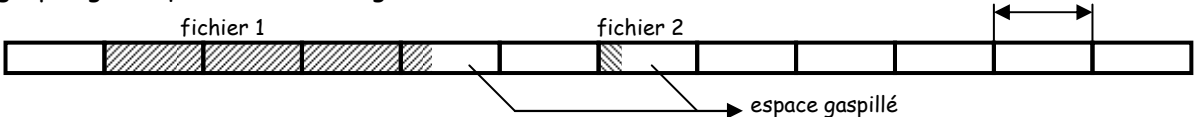

En NTFS, la taille idéale d'un cluster est de 4Ko mais en FAT32 elle dépend de la taille de la partition et peut être imposée à 32 Ko induisant un gaspillage important d'espace.

Le logiciel de partitionnement le plus connu est FDISK, il est présent sur tous les OS. Il en existe d'autres (partition magic, GPARTED, ...) qui proposent en plus une interface graphique.

#### 5. Les critères de performance

Capacité : volume de données pouvant être stockées sur le disque.

Taux de transfert (ou débit) exprimé en bit par seconde (b/s) ou octet par seconde (B/s) Vitesse de rotation des plateaux, exprimée en tours par minutes (rpm: rounds per minute). Plus la vitesse de rotation d'un disque est élevée meilleur est le débit. En revanche, un disque dont la vitesse de rotation est élevée sera généralement plus bruyant et chauffera plus facilement. Temps d'accès moyen : temps moyen que met la tête pour se positionner sur la bonne piste et accéder à la donnée.

Mémoire cache (ou mémoire tampon) : quantité de mémoire embarquée sur le disque dur. La mémoire cache permet de conserver les données auxquelles le disque accède le plus souvent afin d'améliorer les performances globales.

#### 6. évolutions

Les interfaces de communication s'orientent vers une généralisation du SATA pour les ordinateurs de bureau et du SAS pour les serveurs. Les performances de ces 2 normes étant en évolution constante.

Le SSD (Solid State Drive) désigne une unité électronique de stockage de masse de données, constituée de mémoire FLASH. C'est une technologie récente qui pourrait remplacer les disques durs traditionnels.

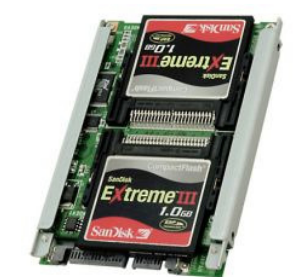

Quelques avantages des SSD :

- Pas d'usure mécanique pas de plateaux tournants ni de bras de lecture mobile)
- Meilleure résistance aux chocs.
- Silence de fonctionnement.
- Temps d'accès inférieur à celui d'un disque dur traditionnel.
- Faible consommation.
- Insensible à la fragmentation des fichiers, responsable sur les disques traditionnels d'une dégradation des performances.